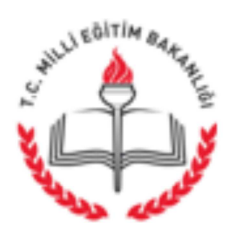

T.C. BASMAKCI KAYMAKAMLIĞI İlce Milli Eğitim Müdürlüğü

## **ACELE VE GÜNLÜDÜR** 29.08.2016

Sayı: 71245125-622.03-E.9223454 Konu : Eğitim Yapıları Veri Toplama Modülüne Bilgi Girişi

- *i*lgi : a) Bakanlığımız İnşaat ve Emlak Dairesi Başkanlığının 26/08/2016 tarihli ve 87448703-622.03-E.9138255 sayılı yazısı.
	- b) Afyonkarahisar Valiliği İl Milli Eğitim Müd.'nün 29/08/2016 tarihli ve 73651035/622.03/E9214451 sayılı yazısı.

İlçemizde bulunan tüm eğitim yapılarının bilgilerinin fiziki alt yapılarının tespitine yönelik olarak http://veri.meb.gov.tr/FormaGit.aspx?ID=288 web adresine girişlerinin yapılması hakkındaki ilgi (a ve b) yazılar ilişikte gönderilmiştir.

Bilginizi, gecikmeve mevdan verilmeden 29/08/2016-08/09/2016 tarihleri arasında anılan adresten veri girişlerinin yapılarak sonucundan Müdürlüğümüze bilgi verilmesi hususunda;

Gereğini önemle rica ederim.

Caner ÖZDEMİR İlçe Milli Eğitim Müdürü

 $Ek$ 

1- Bakanlığımız (a) Yazısı (1 Sayfa) 2- İl Müdürlüğümüz İlgi (b) Yazısı (1 Sayfa)

Dağıtım: Tüm Okul ve Kurum Müdürlüklerine

Hükümet Konağı Kat:4 03450 Başmakçı/AFYONKARAHİSAR Elektronik Ağ: http://basmakci.meb.gov.tr e-posta: basmakci03@meb.gov.tr

Ayrıntılı bilgi için: Niyazi ŞEVİK V.H.K.İ. Tel: (0272) 411 27 85 Faks: (0 272) 411 31 76

Bu evrak güvenli elektronik imza ile imzalanmıştır. http://evraksorgu.meb.gov.tr adresinden 03a4-e553-3167-ad37-2fdd kodu ile tevit edilebilir.

T.C. AFYONKARAHİSAR VALİLİĞİ İl Milli Eğitim Müdürlüğü

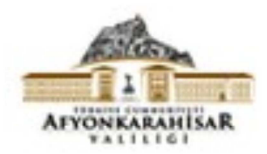

**ACELE VE GÜNLÜDÜR** 29.08.2016

Savi: 73651035/622.03/E9214451 Konu: Eğitim yapıları veri toplama Modülüne bilgi girisi.

## (İlçe Milli Eğitim Müdürlüğüne) **AFYONKARAHİSAR**

İlimizde bulunan tüm eğİtim yapıları hakkında; 29.08.2016 - 09.09.2016 tarihleri yapılmak üzere,( gecikmeye meydan verilmeden gönderilmesi.) arasında http://veri.meb.gov.tr/FormaGit.aspx?ID=288 veri giriş adresine bilgi girişlerinin yapılmasını MEB İnsaat ve Emlak Dairesi Başkanlığının 26.08.2016 tarih ve belirten 87448703-622.03-E.9138255 savili vazi fotokopisi ektedir.

Anılan adresten gecikmeye meydan verilmeden, 29.08.2016 - 09.09.2016 tarihleri arasında bilgi girişlerinin yapılması, İlçe Milli Eğitim Müdürlüklerinin veri girişi yapılan okul / kurum müdürlükleri listesinin yazılı olarak bildirmeleri, Merkez ilçedeki okul / kurum müdürlüklerinin ise okul / kurum olarak veri girisinin yapıldığını yazılı olarak bildirilmesi hususunda:

Gereğini ve bilgilerinizi rica ederim.

Metin YALCIN Vali a. İl Milli Eğitim Müdürü

 $EK:$ Yazı fotokopisi (1Ad,1Syf).

DAĞITIM: GEREĞİ İÇİN: 1-17 İlçe Kaymakamlığına (İlçe Milli Eğitim Müdürlüğüne). (Ek konuldu) (1Ad,1Syf). 2-Merkez ilcedeki tüm okul/kurum müdürlüklerine.(Ek konuldu) (1Ad,1Syf).

Karaman Mah. Karaman İş Mer. 03200 AFYONKARAHİSAR Elektronik Ağ: www.meb.gov.tr e-posta: insaatemlak03@meb.gov.tr

Ayrıntılı bilgi için: Akın Demir Elk.Teknk. Tel: (0 272) 2137603/142 Faks: (0 272) 2137605

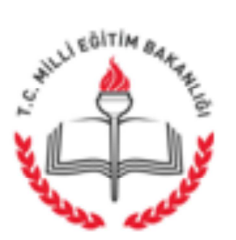

Bu evrak güvenli elektronik imza ile imzalanmıştır. http://evraksorgu.meb.gov.tr adresinden 5aef-c1ee-38c9-9d9c-81e6 kodu ile tevit edilebilir.

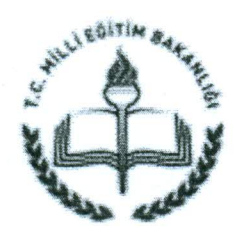

T.C. MİLLÎ EĞİTİM BAKANLIĞI İnşaat ve Emlak Dairesi Başkanlığı

Sayı: 87448703-622.03-E.9138255 Konu: Eğitim Yapıları Veri Toplama Modülüne Bilgi Girişi

26.08.2016

## **ACELE VE GÜNLÜDÜR**

## DAĞITIM YERLERİNE

Eğitim yapılarının fiziki alt yapılarının tespitine yönelik olarak Bakanlığımızca veri toplama modülü üzerinde yeni bir çalışma yapılmakta olup bu kapsamda ilinizde bulunan tüm eğitim binalarının aşağıda belirtilen veri giriş adresi üzerinden girişlerini yaparak istenilen bilgilerin modül üzerinde doldurması gerekmektedir.

Veri toplama modülüne girişlerin 29.08.2016 - 09.09.2016 tarihleri arasında süreli olarak yapılacağı dikkate alınarak söz konusu veri giriş adresinin ilinizde bulunan tüm eğitim birimlerine gecikmeye mahal vermeden gönderilmesi, bilgi girişlerinin sistem üzerinden kontrolünün Valiliğinizce takip edilmesi ve zamanında bilgi girişini yapılması için gerekli tedbirlerin alınması hususlarında bilgilerinizi ve gereğini rica ederim.

> Özcan DUMAN Bakan a. İnşaat ve Emlak Dairesi Başkanı

DAĞITIM: Gereği: **B** Plant

Veri Giriş Adresi: https://veri.meb.gov.tr/FormaGit.aspx?ID=288

Atatürk Blv. 06648 Kızılay/ANKARA Elektronik Ağ: www.meb.gov.tr hmkuloglu@meb.gov.tr

Bu evrak güvenli elektronik imza ile imzalanmıştır. http://evraksorgu.meb.gov.tr adresinden d7a0-7fd0-3484-a9e0-003b kodu ile teyit edilebilir.

A